<span id="page-0-0"></span>**THS** This is part of [Family API](https://osfree.org/doku/doku.php?id=en:docs:fapi) which allow to create dual-os version of program runs under OS/2 and DOS

**Note:** This is legacy API call. It is recommended to use 32-bit equivalent

2021/09/17 04:47 · prokushev · [0 Comments](https://osfree.org/doku/doku.php?id=en:templates:legacy#discussion__section) 2021/08/20 03:18 · prokushev · [0 Comments](https://osfree.org/doku/doku.php?id=en:templates:fapiint#discussion__section)

# **DosFileLocks**

This call locks and unlocks a range in an opened file.

# **Syntax**

DosFileLocks (FileHandle, UnLockRange, LockRange)

### **Parameters**

- FileHandle ([HFILE\)](https://osfree.org/doku/doku.php?id=en:docs:fapi:hfile) input : File handle.
- UnLockRange [\(PLONG\)](https://osfree.org/doku/doku.php?id=en:docs:fapi:plong) input : Address of the structure containing the offset and length of a range to be unlocked. A doubleword of zero indicates that unlocking is not required.
- FileOffset ([ULONG](https://osfree.org/doku/doku.php?id=en:docs:fapi:ulong)) : The offset to the beginning of the range to be unlocked.
- RangeLength [\(ULONG](https://osfree.org/doku/doku.php?id=en:docs:fapi:ulong)) : The length of the range to be unlocked.
- LockRange ([PLONG](https://osfree.org/doku/doku.php?id=en:docs:fapi:plong)) input : Address of the structure containing the offset and length of a range to be locked. A doubleword of zero indicates that locking is not required.
- FileOffset ([ULONG](https://osfree.org/doku/doku.php?id=en:docs:fapi:ulong)) : The offset to the beginning of the range to be locked.
- RangeLength [\(ULONG](https://osfree.org/doku/doku.php?id=en:docs:fapi:ulong)) : The length of the range to be locked.

## **Return Code**

#### rc [\(USHORT\)](https://osfree.org/doku/doku.php?id=en:docs:fapi:ushort) - return

Return code descriptions are:

- 0 NO\_ERROR
- 6 ERROR\_INVALID\_HANDLE
- 33 ERROR LOCK VIOLATION
- 36 ERROR SHARING BUFFER EXCEEDED

### **Remarks**

DosFileLocks provides a mechanism that allows a process to lock a region in a file for read/write access. The time a region is locked should be short.

Instead of denying another process read/write access to the entire file by means of access and sharing modes specified with [DosOpen](https://osfree.org/doku/doku.php?id=en:docs:fapi:dosopen) or [DosOpen2](https://osfree.org/doku/doku.php?id=en:docs:fapi:dosopen2) requests, a process attempts to lock only the range needed for read/write access and examines the error code returned.

A range to be locked must first be cleared of any locked subranges or overlapping ranges. The locked region can be located anywhere in the file, and locking beyond end-of-file is not considered an error.

Once a lock is successful, read/write access by another process to the specified range is denied until the range is unlocked. If both unlocking and locking are specified by a DosFileLocks request, the unlocking operation is performed first. After unlocking is completed, locking is done.

Duplicating the handle duplicates access to any locked regions; however, access to locked regions is not duplicated across the [DosExecPgm](https://osfree.org/doku/doku.php?id=en:docs:fapi:dosexecpgm) call.

If a file is closed (either by a [DosClose](https://osfree.org/doku/doku.php?id=en:docs:fapi:dosclose) request or by a process terminating) and locks are still in effect, the locks are released in no defined order.

#### **Family API Considerations**

Some options operate differently in the DOS mode than in OS/2 mode. Therefore, the following restrictions apply to DosFileLocks when coding for the DOS mode:

- If Block = 1 is specified, an "invalid range lock list" or "invalid unlock list" error is returned.
- NewLockIDList is not supported.

#### **Bindings**

#### **C Binding**

#### #define INCL\_DOSFILEMGR

```
USHORT rc = DosFileLocks(FileHandle, UnLockRange, LockRange);
```
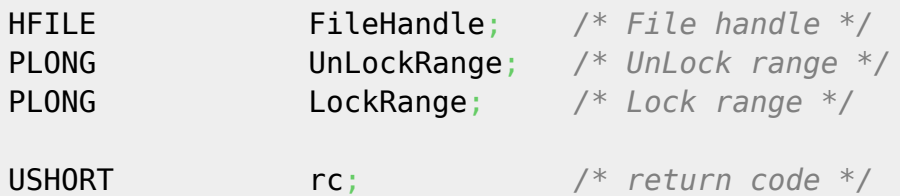

#### **Example**

#define INCL\_DOSFILEMGR

```
#define OPEN_FILE 0x01
#define CREATE_FILE 0x10
#define FILE_ARCHIVE 0x20
#define FILE EXISTS OPEN FILE
#define FILE NOEXISTS CREATE FILE
#define DASD_FLAG 0
#define INHERIT 0x80
#define WRITE_THRU 0
#define FAIL_FLAG 0
#define SHARE_FLAG 0x10
#define ACCESS_FLAG 0x02
#define FILE_NAME "test.dat"
#define FILE_SIZE 800L
#define FILE ATTRIBUTE FILE ARCHIVE
#define RESERVED 0L
#define NULL_RANGE 0L
HFILE FileHandle;
USHORT Wrote;
USHORT Action;
PSZ FileData[100];
USHORT rc;
struct LockStrc
   {
   long Offset;
   long Range;
   } Area;
int i;
  Action = 2; strcpy(FileData, "Data...");
  Area.0ffset = 4;
  Area.Range = 100;
   if(!DosOpen(FILE_NAME, /* File path name */
               &FileHandle, /* File handle */
               &Action, /* Action taken */
               FILE_SIZE, /* File primary allocation */
               FILE_ATTRIBUTE, /* File attribute */
               FILE_EXISTS | FILE_NOEXISTS, /* Open function
 type */
               DASD_FLAG | INHERIT | /* Open mode of the file */
              WRITE THRU | FAIL FLAG |
              SHARE FLAG | ACCESS FLAG,
```

```
 RESERVED)) /* Reserved (must be zero) */
     {
    for(i=0; i<200; +i)
       DosWrite(FileHandle, /* File handle */
              FileData, /* User buffer */
              sizeof(FileData), /* Buffer length */
              &Wrote); /* Bytes written */
 rc = DosFileLocks(FileHandle, /* File handle */
 NULL_RANGE, /* Unlock range */
 (PLONG) &Area); /* Lock range */
     rc = DosFileLocks(FileHandle, /* File handle */
                  (PLONG) &Area, /* Unlock range */
                  NULL_RANGE); /* Lock range */
     }
```
#### **MASM Binding**

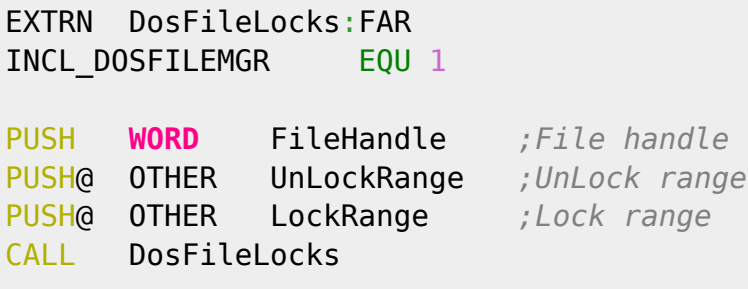

Returns **WORD**

### **Note**

Text based on<http://www.edm2.com/index.php/DosFileLocks>

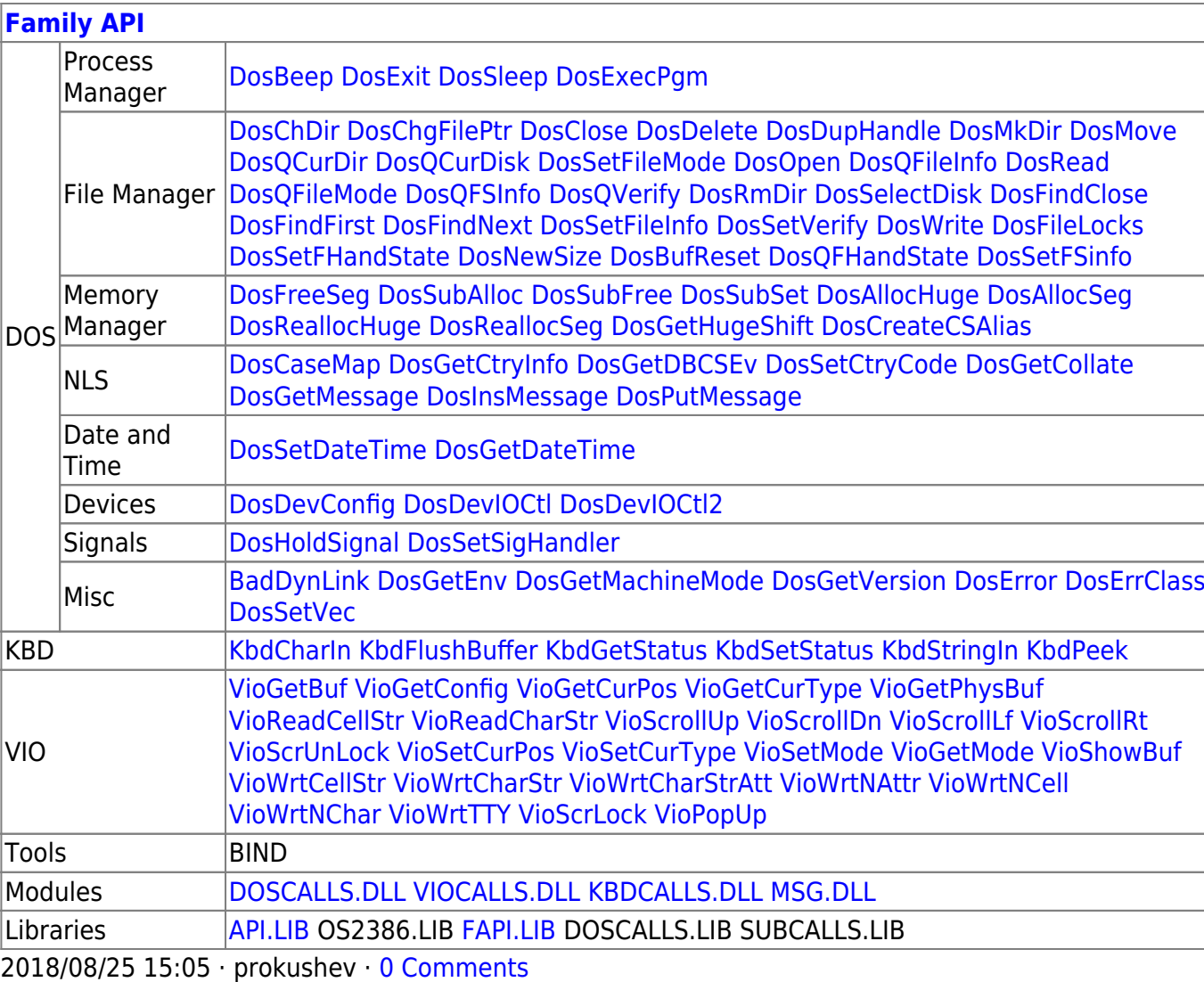

From: <https://osfree.org/doku/> - **osFree wiki**

Permanent link: **<https://osfree.org/doku/doku.php?id=en:docs:fapi:dosfilelocks>**

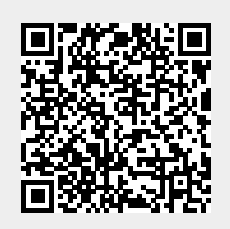

Last update: **2021/09/18 02:39**